# **[Il Flat Frame](https://www.astrotrezzi.it/2013/04/il-flat-frame/)**

Negli articoli "*[Il bias frame](http://www.astrotrezzi.it/?p=2558)*" ed "*[Il dark frame](http://www.astrotrezzi.it/?p=2792)*" abbiamo visto come correggere il valore di luminosità assunto da ciascun pixel del nostro sensore a semiconduttore al fine di ottenere una risposta omogenea all'assenza di luce. In questo modo, in assenza di luce, il nostro elemento fotosensibile assumerà livello di luminosità pari a 0 ADU. Ma cosa succede ora se cominciamo a mandare dei fotoni sul sensore (si veda "*[Un Universo di fotoni](http://www.astrotrezzi.it/?p=1466)*")? Quello che ci aspettiamo, una volta corretta la nostra immagine con il master dark ed il master bias, è che:

## *Livello di Luminosità = valore teorico + rumore elettronico casuale*

Questo sarebbe vero se tutti i pixel rispondessero allo stesso modo alla radiazione luminosa. Purtroppo la situazione è più complicata e ogni pixel produce un numero di elettroni diverso dall'altro quando inondato da una sorgente luminosa uniforme. Perché?

I motivi possono essere molti. Prima di tutto ciascun elemento fotosensibile, a causa principalmente delle piccole dimensioni e quindi della difficoltà tecnologica nella realizzazione dello stesso, è diverso l'uno dall'altro. Così se inondiamo due pixel del nostro sensore a semiconduttore con una sorgente uniforme, questi forniranno due livelli di luminosità leggermente (si spera) diversi.

Inoltre non tutte le regioni del sensore sono sensibili allo stesso modo per motivi di costruzione ed infine la luce che ci giunge da una sorgente uniforme deve passare da un sistema ottico che per definizione non ha un campo perfettamente piano, ovvero ai bordi del campo si ha un maggiore assorbimento della radiazione luminosa (vignettatura). Se mettiamo tutti in formule, ciascun pixel avrà quindi livello

#### di luminosità dato da:

## *Livello di Luminosità = (valore teorico x flat) + rumore elettronico casuale*

dove con *flat* abbiamo indicato un coefficiente di proporzionalità diverso da pixel a pixel. Come ottenere questo coefficiente? La risposta è quantomai semplice. Basta inondare il sensore con una sorgente di luce uniforme. Questa dovrebbe generare un livello di luminosità uguale in ogni elemento fotosensibile. Ovviamente per quanto detto prima questo non succederà ed il valore di luminosità di ciascun pixel sarà pari a quello teorico per il flat. Ecco fatto quindi! Riprendere un'immagine di una sorgente luminosa coincide con il determinare per ciascun pixel il valore del coefficiente flat. Tale scatto è definito **flat frame**.

Sorgenti luminose uniformi ne esistono varie in commercio. Alcuni strumenti note come *flat field generator* o *flat box* sono in grado di fornire sorgenti di luce uniformi e con uno spettro praticamente bianco. Questo permette di avere in una sola esposizione un buon flat in tutti i canali RGB (vedi *"[Costruire un'immagine a colori](http://www.astrotrezzi.it/?p=1921)"*), fatto importante per sensori a colori come i CMOS delle DSLR. Altre sorgenti di luce approssimativamente uniformi sono i monitor dei computer, il cielo diurno, una maglietta bianca sull'ottica illuminata con una torcia, un muro o un foglio bianco. Lasciamo a voi la fantasia di trovare delle buone sorgenti di luce uniforme. In questi casi bisogna prestare attenzione a non riprendere le frequenze delle lampade (appaiono come bande chiare e scure nello scatto) o campi non perfettamente uniformi.

Trovata la sorgente di luce uniforme è necessario scattare con gli stessi ISO (bin) della ripresa dell'oggetto astronomico e soprattutto con la *stessa messa a fuoco*. Infatti un pixel potrebbe non assumere il valore di luminosità di un altro a seguito della presenza di polvere o macchie sul sensore. Tali macchie cambiano forma e intensità di assorbimento della luce al variare della messa a fuoco. Questo spiega il perché la messa a fuoco del flat frame deve essere la stessa dello scatto di ripresa dell'oggetto astronomico.

Cosa dire invece del tempo di esposizione? Questo va determinato in modo che il picco di luminosità del flat frame, che rappresenta il valore teorico in ADU fornito dalla sorgente di luce uniforme, risulti al centro dell'istogramma. Per fare questo è possibile utilizzare l'utility INFO presente sulle DSLR al fine di visualizzare sullo schermo della fotocamera l'istogramma relativo allo scatto oppure utilizzando software di elaborazioni delle immagini. Se usate IRIS per elaborare immagini CCD ricordatevi di sottoesporre il flat data la compressione in bit necessaria per elaborare l'immagine. Anche il flat frame ovviamente non è privo di errori ed il suo livello di luminosità è dato da:

## *Livello di Luminosità = valore teorico + rumore elettronico non casuale + offset + rumore termico + rumore elettronico casuale*

 I bias frame utilizzati per la correzione del dark e della ripresa dell'oggetto astronomico possono essere utilizzati anche per correggere il flat ovviando così al rumore elettronico non casuale ed all'offset. Per ovviare al rumore termico è necessario riprendere i dark frame ma utilizzando come tempo di ripresa il tempo di esposizione del flat e non quello di ripresa dell'oggetto astronomico. Il rumore elettronico casuale invece può essere ridotto sommando (mediando) più flat frame. Una volta corretto il flat frame e mediati i flat frame corretti (**master flat frame**) abbiamo:

#### *Livello di Luminosità [mediato su N scatti] = valore teorico = flat*

ottenendo così il coefficiente flat per ciascun elemento fotosensibile del nostro sensore a semiconduttore. I master flat presentano la stessa struttura sia nel caso di CCD che

CMOS. Riportiamo pertanto un esempio di flat frame ripreso con una Canon EOS 500D modificata Baader (vedi *"[La "modifica](http://www.astrotrezzi.it/?p=2366) [Baader" per DSLR](http://www.astrotrezzi.it/?p=2366)"*) ed il relativo istogramma RGB. Come si vede dalle immagini, la sorgente luminosa generata dal flat field generator utilizzato non è perfettamente bianca. Ricordiamo infine che seppur in minima parte, la temperatura e l'umidità possono modificare le condizioni di ripresa dei flat frame. Pertanto consigliamo di riprendere tali scatti direttamente sul campo al termine della sessione astrofotografica.

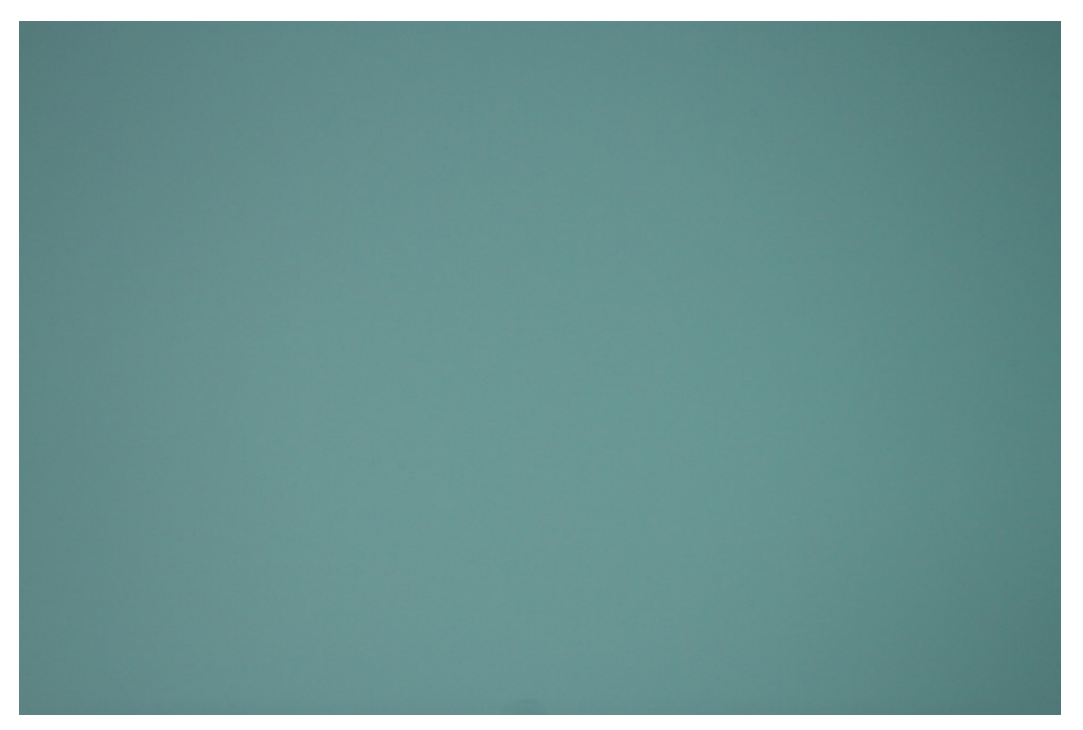

Figura 1: esempio di flat frame acquisito con una DSLR modello Canon EOS 400D modificata Baader.

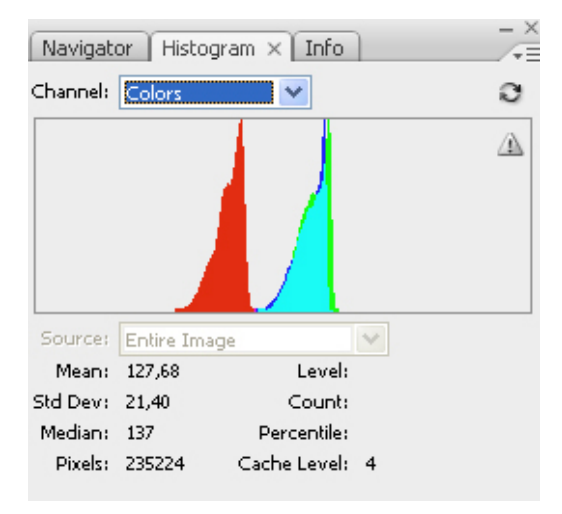

Figura 2: istogramma per i canali RGB relativo al flat frame riportato in Figura 1.